### МИНОБРНАУКИ РОССИИ Федеральное государственное бюджетное образовательное учреждение высшего образования **«Тверской государственный технический университет»** (ТвГТУ)

УТВЕРЖДАЮ Проректор по учебной работе \_\_\_\_\_\_\_\_\_\_\_\_\_\_Э.Ю. Майкова « $\_\_\_\_\$  »  $\_\_\_\_\_\_$  20  $\_\_$  г.

## **РАБОЧАЯ ПРОГРАММА**

## учебной практики обязательной части Блока 2 «Практики» **«Ознакомительная**»

Направление подготовки бакалавров – 12.03.04 Биотехнические системы и технологии

Направленность (профиль) – Инженерное дело в медико-биологической практике

Типы задач профессиональной деятельности: проектно-конструкторский, производственно-технологический

Факультет информационных технологий Кафедра «Автоматизация технологических процессов»

Тверь 20\_\_\_г.

Рабочая программа учебной практики соответствует ОХОП подготовки бакалавров в части требований к результатам обучения по учебному плану.

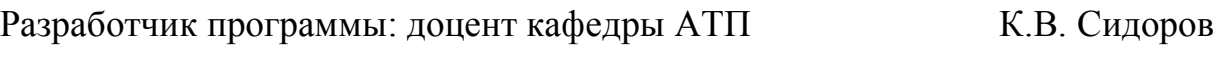

Программа рассмотрена и одобрена на заседании кафедры АТП « $\overline{\phantom{a}}$ »  $\overline{\phantom{a}}$  20 г., протокол №  $\overline{\phantom{a}}$ 

Заведующий кафедрой АТП Б.И. Марголис

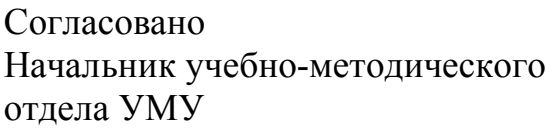

Д.А. Барчуков

Начальник отдела комплектования зональной научной библиотеки О.Ф. Жмыхова

Директор ЦСТВ А.Ю. Лаврентьев

### 1. **Цели и задачи практики**

**Целью** практики является формирование современных концепций и приобретение знаний в области работы с современными программными средствами.

### **Задачи практики:**

– освоение навыков работы с MS Excel и другими аналогичными программными средствами;

– приобретение навыков использования приложений MS Office при решении инженерных и научных задач;

– получение навыков работы в сети Интернет, поиска необходимой технической информации;

– получение навыков работы с электронными базами нормативнотехнической документации.

### **2. Место практики в образовательной программе**

Учебная ознакомительная практика относится к обязательной части Блока 2 «Практики».

Практика базируется на знаниях и умениях, полученных студентами при изучении дисциплин первого курса, которые направлены на формирование навыков работы с программными приложениями MS Excel и MS Office при проектно-конструкторском и производственно-технологическом типах задач профессиональной деятельности.

Приобретенные в рамках учебной практики знания и умения необходимы в дальнейшем при изучении дисциплин, ориентированных на обработку и анализ биомедицинской информации, математическое моделирование биологических процессов и систем, а также при прохождении производственных практик, при подготовке и написании выпускной квалификационной работы.

#### **3. Место и время проведения практики**

Практика проводится в течение шести недель, объем практики – 9 зачетных единиц, форма аттестации – зачет с оценкой.

Место проведения практики – компьютерные классы факультета Информационных технологий ТвГТУ и учебные лаборатории кафедры АТП.

### **4. Планируемые результаты практики**

#### **4.1 Планируемые результаты учебной практики**

#### **Компетенции, закрепленные за практикой в ОХОП**:

**УК-3.** *Способен осуществлять социальное взаимодействие и реализовывать свою роль в команде.*

**ОПК-2.** *Способен осуществлять профессиональную деятельность с учетом экономических, экологических, интеллектуально правовых, социальных*  *и других ограничений на всех этапах жизненного цикла технических объектов и процессов.*

### **Индикаторы компетенций, закреплённых за практикой в ОХОП:**

**ИУК-3.1.** Определяет стратегию сотрудничества и взаимодействует с другими членами команды для достижения поставленной цели.

### **Показатели оценивания индикаторов достижения компетенций Знать:**

З1. Основные принципы формирования коллектива.

З2. Основные принципы стратегии сотрудничества внутри коллектива.

### **Уметь:**

У1. Подстраиваться под темп работы своей группы и быть готовым к сотрудничеству с коллегами.

У2. Взаимодействовать совместно с другими членами команды для решения поставленной цели.

**ИОПК-2.1.** Осуществляет профессиональную деятельность с учетом экономических, экологических, социальных ограничений на всех этапах жизненного цикла технических объектов и процессов.

### **Показатели оценивания индикаторов достижения компетенций Знать:**

З1. Основные экономические, экологические и социальные ограничения на всех этапах жизненного цикла технических объектов и процессов.

З2. Основные приемы и методы работы с документацией, образовательными ресурсами.

З3. Основные правила оформления проектно-конструкторской документации.

З4. Основные правила работы с компьютером, средствами компьютерной безопасности.

З5. Принципы построения информационных систем, современные программные средства разработки, языки программирования, нормативы и правила построения информационных систем.

### **Уметь:**

У1. Проводить расчет и анализ основных экономических, экологических и социальных ограничений на всех этапах жизненного цикла технических объектов и процессов.

У2. Осуществлять поиск информации в электронных базах данных, имеющихся в открытом доступе.

У3. Работать с современными средствами компьютерной графики.

У4. Работать с современными средствами защиты компьютера (антивирусные программы, средства разграничения доступа).

У5. Работать с основными программными средствами разработки информационного обеспечения.

# **5. Трудоемкость учебной практики**

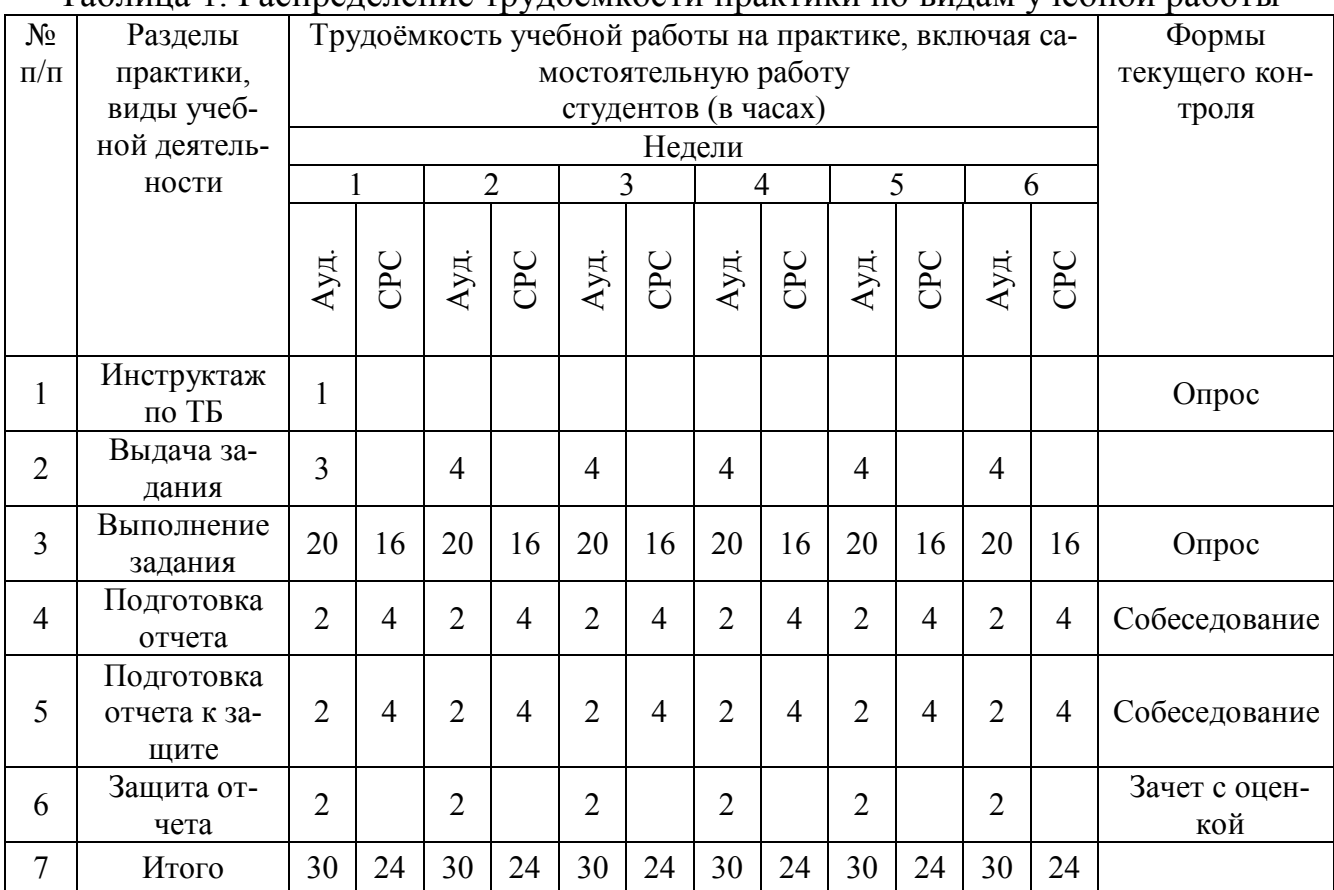

### Таблица 1. Распределение трудоемкости практики по видам учебной работы

### Таблица 2. Модули практики, трудоёмкость в часах и виды учебной работы

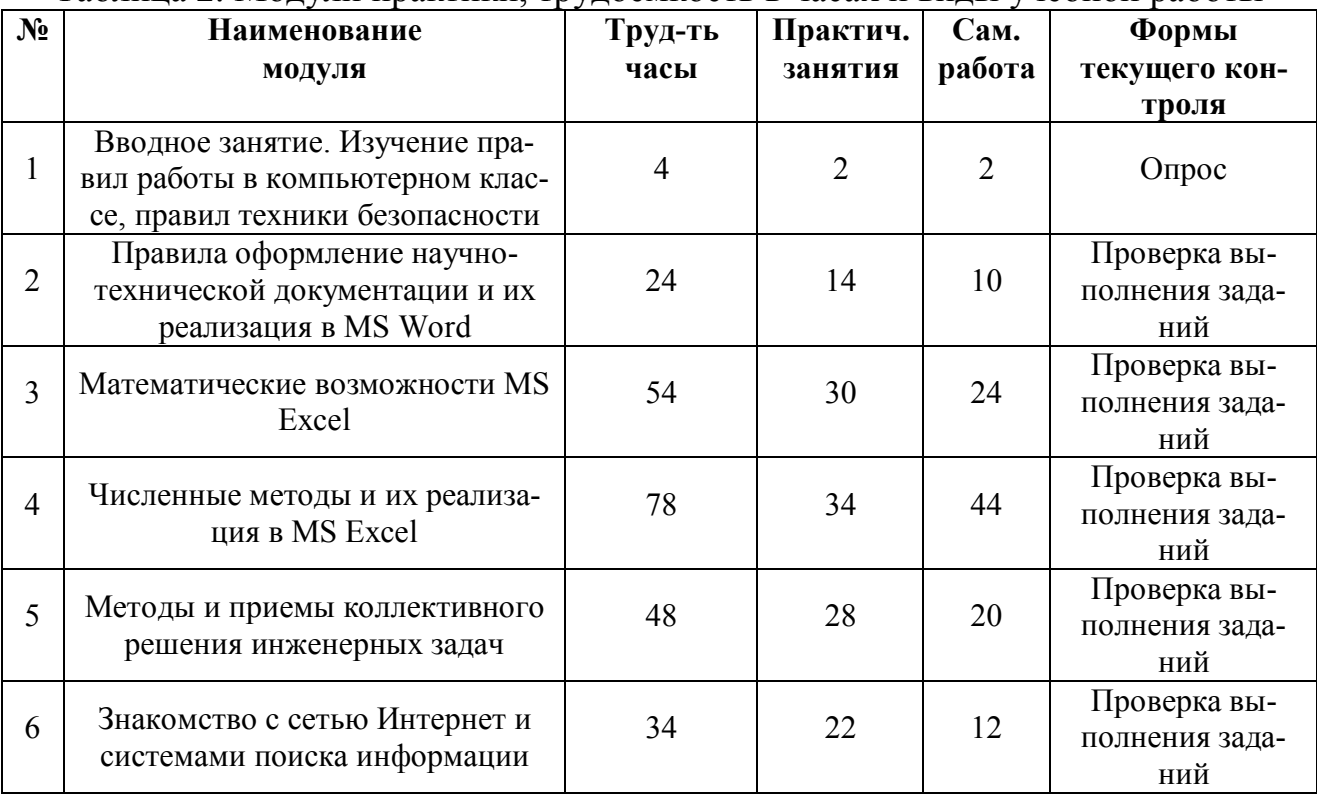

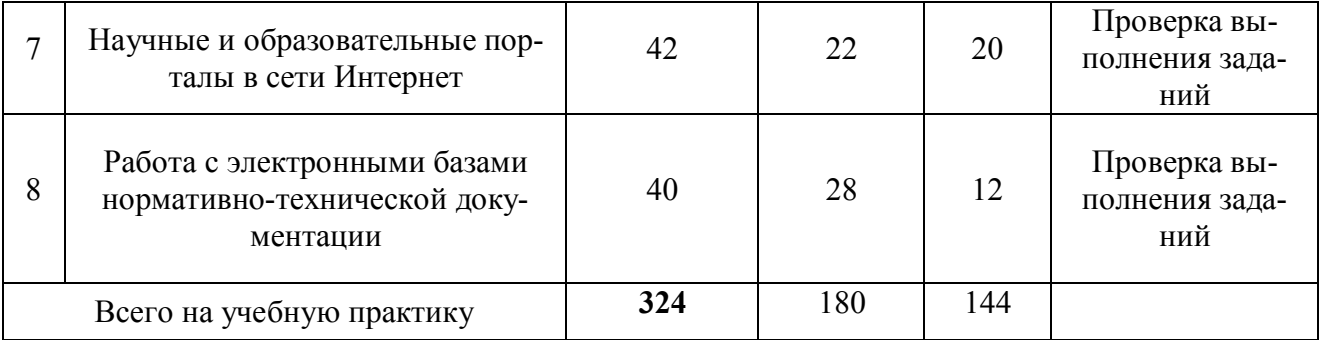

### **5.1 Содержание модулей практики**

**Модуль 1. «Вводное занятие. Изучение правил работы в компьютерном классе, правил техники безопасности»**

Правила работы в компьютерном классе. Разграничение доступа и система паролей, техника безопасности в компьютерном классе.

### **Модуль 2. «Правила оформление научно-технической документации и их реализация в MS Word»**

Оформление текстовой документации (рефераты, статьи) в соответствии с требованиями ЕСКД. Оформление документации в MS Word.

### **Модуль 3. «Математические возможности MS Excel»**

Основные функции MS Excel. Математические возможности MS Excel. Средства анализа и обработки данных.

## **Модуль 4. «Численные методы и их реализация в MS Excel»**

Методы нахождения корней уравнения. Методы поиска экстремума функции. Решение систем линейных уравнений. Решение дифференциальных уравнений. Алгоритмы и их реализация в MS Excel. статистический анализ данных.

### **Модуль 5. «Методы и приемы коллективного решения инженерных задач»**

Коллективное решение задач. Разделение сложной задачи на простые составляющие. Метод мозгового штурма. Анализ коллективного решения, выбор наилучших вариантов.

### **Модуль 6. «Знакомство с сетью Интернет и системами поиска информации»**

Сеть Интернет, ее структура. Поисковые системы. Правила составления поисковых запросов. Информационные ресурсы.

## **Модуль 7. «Научные и образовательные порталы в сети Интернет»**

Электронные библиотеки. Информационно-справочные ресурсы. Сайты фирм-производителей технологического оборудования и средств автоматики. Поиск необходимой технической документации.

## **Модуль 8. «Работа с электронными базами нормативно-технической документации»**

Информационные системы «Гарант», «Консультант плюс». Составление поисковых запросов в электронных базах данных».

### 5.2. Практические занятия

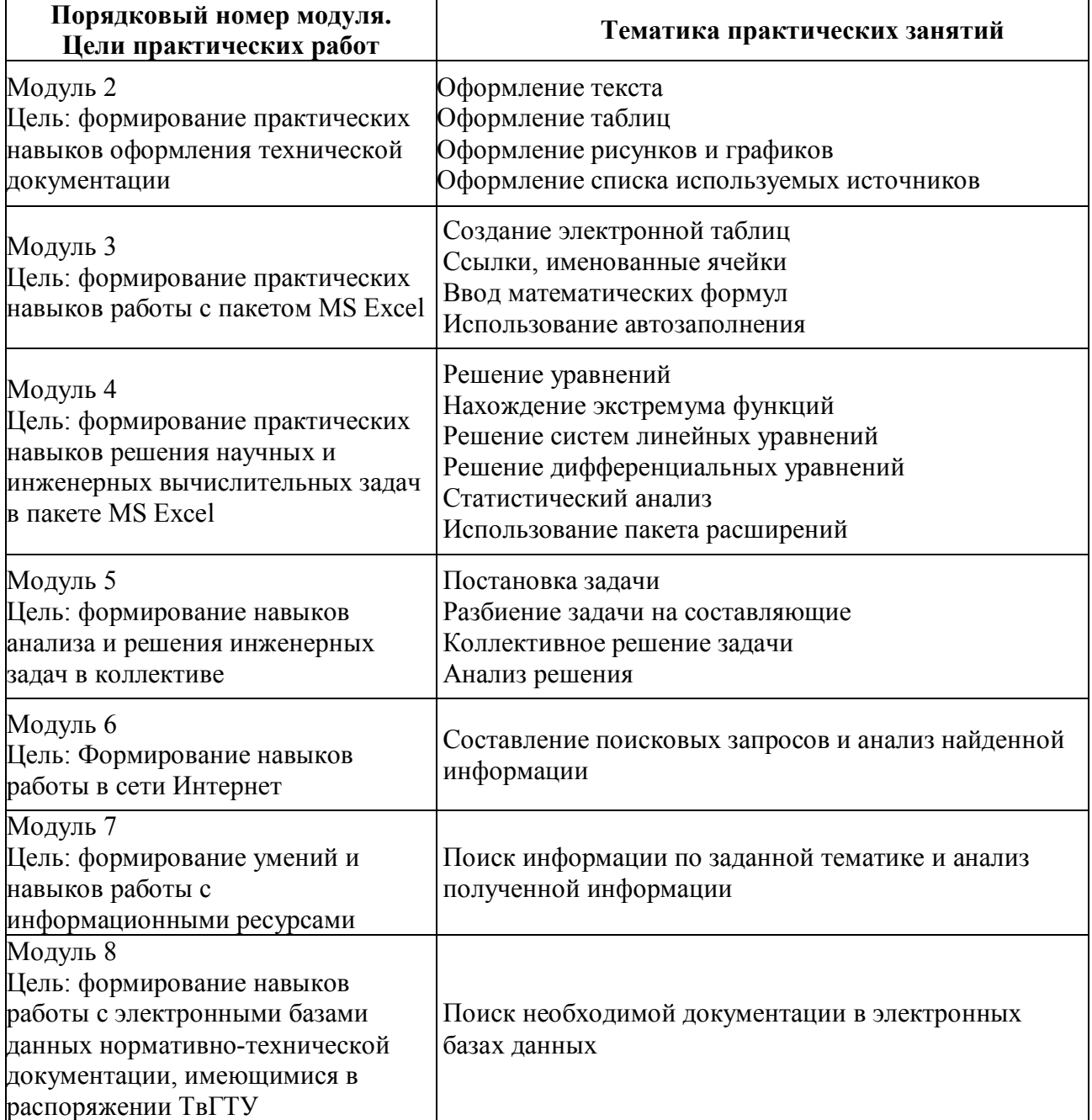

#### Таблица 3. Практические занятия

### 6. Формы отчётности обучающихся о практике

На учебной практике обучающимся выдаются контрольные задания для самостоятельного решения. Решение выполняется и сдается на кафедру в электронном виде. Защита задания производится еженедельно в компьютерном классе путем опроса.

По итогам выполнения всех заданий обучающийся составляется отчет с решением всех задач, который сдается на кафедру.

Составление отчёта должно быть закончено к моменту окончания практики.

По окончании практики руководитель практики от кафедры, принимает зачёт по практике с выставлением оценки.

Даты, время, очерёдность защиты отчётов по практике определяются руководителем. Отчёт должен быть защищён до начала следующего за практикой семестра.

При групповом выполнении задания в отчёте по практике обязательно должны быть указаны подразделы (главы), выполненные каждым обучающимся.

Титульный лист отчёта подписывается автором (-ами) и руководителем практики.

Отчет представляет собой реферат, объемом не менее 30 страниц.

Содержание отчета:

- 1. Введение.
- 2. Цели и задачи практики.
- 3. Характеристика предприятия или организации
- 4. Индивидуальное задание
- 5. Заключение.
- 6. Список использованных источников
- 7. Приложения (при необходимости).

При необходимости возможны приложения, сброшюрованные отдельно или вложенные (включенные) в отчет (документы, используемые в работе, иллюстрации, чертежи, схемы, алгоритмы и др.).

Представление отчета в бумажном виде обязательно.

Содержание и оформление отчета должны соответствовать стандартам систем нормативно-технической документации (ЕСКД, ЕСТД, ЕСПД и др.).

Требования по оформлению отчета:

1. Объем отчета 30-45 страниц.

2. Объем введения и заключения по 1-2 страницы.

3. Отчет должен быть выполнен любым печатным способом на пишущей машинке или с использованием компьютера и принтера на одной стороне листа белой бумаги формата А4, через полтора интервала.

4. Шрифт Times New Roman 14.

5. Цвет шрифта должен быть черным.

6. Применяются отступы: правое - 10 мм, верхнее и нижнее- 20 мм, левое-30 мм.

7. Ориентация документа – книжная, прошивается документ – слева.

8. Способ выравнивания – по ширине, без отступов слева и справа.

9. Красная строка начинается через 1,25 см.

10. Перед абзацем и после него интервалы не делаются.

11. Заголовки разделов располагаются посередине листа и печатаются жирными прописными буквами без точки в конце, не подчеркивая. Если заголовок состоит из двух предложений, их разделяют точкой. Каждый раздел начинается с нового листа.

12. Заголовки подразделов и пунктов следует печатать с абзацного отступа с прописной буквы без точки в конце, не подчеркивая, выравнивание по ширине (жирным не выделяются). Если заголовок состоит из двух предложений, их разделяют точкой.

13. Страницы отчета следует нумеровать арабскими цифрами, соблюдая сквозную нумерацию по всему тексту отчета. Номер страницы проставляют в центре нижней части листа без точки. Титульный лист включают в общую нумерацию страниц отчета. Номер страницы на титульном листе не проставляют. Содержание отчета имеет нумерацию 2.

14. Между разделами и подразделами, имеющимися в отчете, установлен отступ в две чистые строчки с интервалом 1,0.

15. Подразделы от текста отделяются двумя чистыми строчками с интервалом 1,0.

16. Все элементы отчета (введение, основная часть, список литературы, заключение, приложения) начинаются с нового листа.

17. Наименование таблицы следует помещать над таблицей слева, без абзацного отступа в одну строку с ее номером через тире с интервалом 1,0. Пример: «Таблица 2 – Название». На каждую таблицу или рисунок должно быть обращение в тексте работы (до таблицы и рисунка) и ссылка на источник, из которого взята таблица или рисунок. Допускается применять размер шрифта в таблице меньший, чем в тексте, межстрочный интервал в таблице 1,0.

18. При переносе части таблицы на другую страницу слово таблица, ее номер и наименование указывают один раз слева над первой часть таблицы, а над другими частями также слева пишут слова «Продолжение таблицы» и указывают номер таблицы.

19. Таблицу отделять от текста до и после интервалом в 6 пт.

20. Наименование рисунка располагают в центре под рисунком без точки в конце, в следующем формате: слово Рисунок, его номер и через тире наименование рисунка. (Рисунок 1 – Наименование).

21. Если наименование рисунка состоит из нескольких строк, то его следует записывать через один межстрочный интервал. Наименование рисунка приводят с прописной буквы без точки в конце. Перенос слов в наименовании графического материала не допускается.

22. Уравнения и формулы следует выделять из текста в отдельную строку. Выше и ниже каждой формулы или уравнения должно быть оставлено не менее одной свободной строки интервалом 1,0. Если уравнение не умещается в одну строку, то оно должно быть перенесено после знака равенства (=) или после знаков плюс (+), минус (-), умножения (х), деления (:) или других математически знаков, причем знак в начале следующей строки повторяют.

23. Пояснение значений символов и числовых коэффициентов следует приводить непосредственно под формулой в той же последовательности, в которой они даны в формуле. Значение каждого символа и числового коэффициента необходимо приводить с новой строки. Первую строку пояснения начинают со слова «где» без двоеточия с абзаца. Формулы следует располагать посередине строки и обозначать порядковой нумерацией в пределах всей работы арабскими цифрами в круглых скобках в крайнем правом положении на строке.

24. Список использованных источников - минимум 15 (к источникам, взятым из интернета должен быль электронный режим доступа и дата последнего обращения).

### 8. Оценочные средства и процедура проведения промежуточной аттестации обучающихся по практике

Фондом оценочных средств для промежуточной аттестации по практике является совокупность индивидуальных заданий, выдаваемых обучающимся (табл. 2).

Шкала оценивания промежуточной аттестации - «отлично», «хорошо», «удовлетворительно», «неудовлетворительно».

Промежуточная аттестация по практике осуществляется руководителем практики на основе анализа содержания отчета и по результатам защиты отчета. Промежуточная аттестация по практике завешается в последний рабочий день практики.

Критерии оценивания деятельности обучающегося по практике:

- качество выполнения всех предусмотренных индивидуальным заданием видов деятельности;

- качество доклада по содержанию отчёта и ответов на вопросы;

- качество оформления отчётной документации и своевременность её предоставления.

Оценка формируется на основе суммы баллов за отчет по практике и собеседованию.

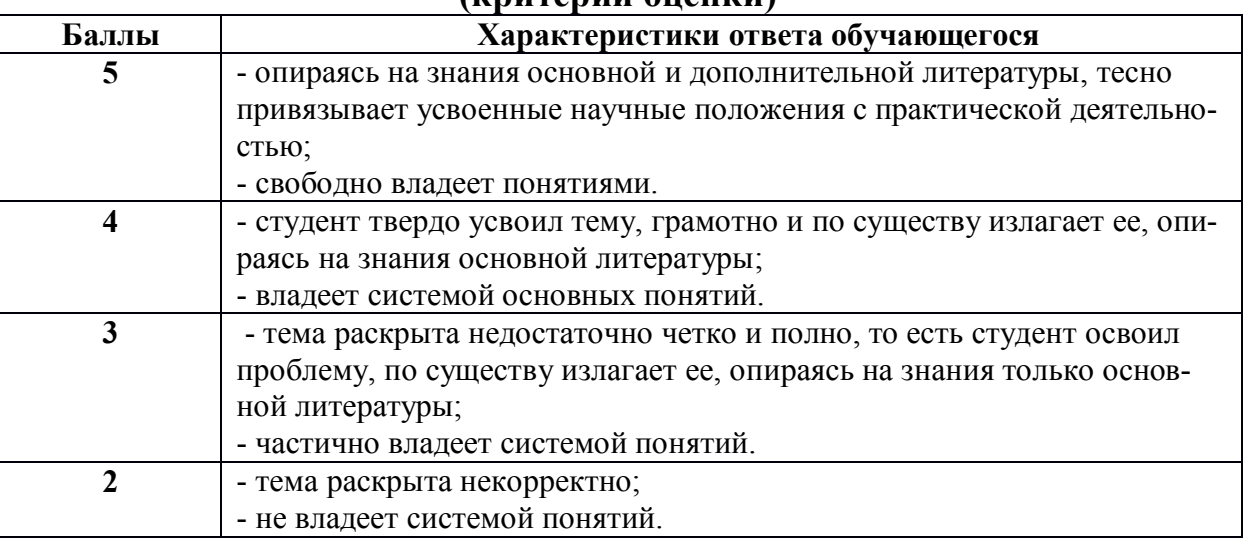

#### Собеселование  $(\kappa n \mathbf{u} + \mathbf{v})$

### **Критерии оценки отчетной документации по результатам практики (отчет и характеристика)**

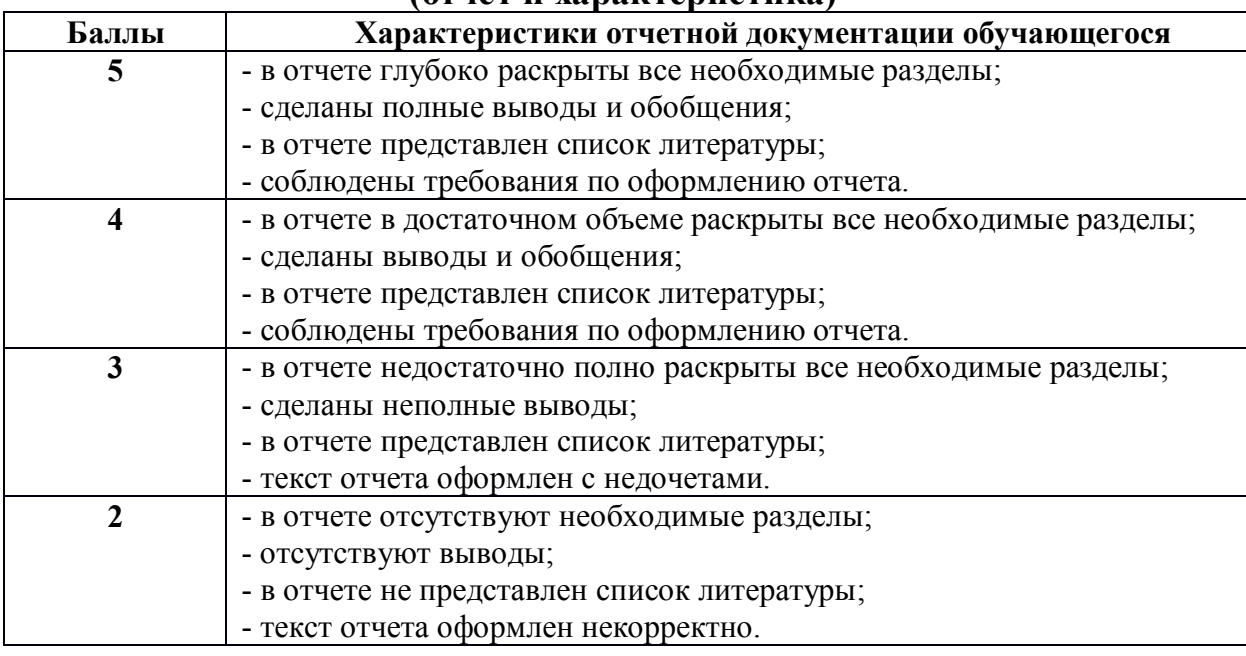

Критерии оценки за зачет с оценкой: «отлично» - при сумме баллов 10; «хорошо» - при сумме баллов от 8 до 9; «удовлетворительно» - при сумме баллов от 6 до 7; «неудовлетворительно» - при сумме баллов ниже 5.

### **9. Учебно-методическое и информационное обеспечение практики 8.1. Основная литература**

1. Васильев, А.Н. Числовые расчеты в Excel: учебное пособие для вузов / А.Н. Васильев. - Санкт-Петербург [и др.]: Лань, 2022. - (Учебники для вузов. Специальная литература). - ЭБС Лань. - Текст: электронный. - Режим доступа: по подписке. - Дата обращения: 15.07.2022. - ISBN 978-5-8114-1580-9. - URL: <https://e.lanbook.com/book/212198> . - (ID=126415-0)

2. Бурнаева, Э.Г. Обработка и представление данных в MS Excel: учебное пособие: в составе учебно-методического комплекса / Э.Г. Бурнаева, С.Н. Леора. - 2-е изд. - Санкт-Петербург [и др.]: Лань, 2021. - (Учебники для вузов. Специальная литература) (УМК-У). - ЭБС Лань. - Текст: электронный. - Режим доступа: по подписке. - Дата обращения: 07.07.2022. - ISBN 978-5-8114-1923-4. - URL: <https://e.lanbook.com/book/169248> . - (ID=111338-0)

3. Киреев, В.И. Численные методы в примерах и задачах: учебное пособие для вузов по напр. "Прикладная математика": в составе учебно-методического комплекса / В.И. Киреев, А.В. Пантелеев. - 4-е изд.; испр. - Санкт-Петербург [и др.]: Лань, 2015. - 447 с. - (Учебники для вузов. Специальная литература) (УМК-У).- Текст : непосредственный. - ISBN 978-508114-1888-6: 1800 р. 04 к. - (ID=112380-3)

### **8.2. Дополнительная литература**

1. Пирумов, У.Г. Численные методы: учебник и практикум для вузов / У.Г. Пирумов, д.]. [и; под редакцией У.Г. Пирумова. - 5-е изд.; доп. и перераб. - Москва: Юрайт, 2022. - (Высшее образование). - Образовательная платформа Юрайт. - Текст: электронный. - Режим доступа: по подписке. - Дата обращения: 23.09.2022. - ISBN 978-5-534-03141-6. - URL[: https://urait.ru/book/chislennye](https://urait.ru/book/chislennye-metody-488879)[metody-488879](https://urait.ru/book/chislennye-metody-488879) . - (ID=150437-0)

2. Новиков, Ф.А. Microsoft Office Word  $2007 +$  видеокурс: русифицированная версия: в составе учебно-методического комплекса / Ф.А. Новиков, М.Ф. Сотскова. - СПб.: БХВ-Петербург, 2008. - 926 с.: ил. + 1 электрон. опт. диск (CD-ROM). - (В подлиннике). - Текст: непосредственный. - ISBN 978-5- 9775-0021-0: 438 р. 30 к. - (ID=74871-6).

## **8.3. Методические материалы**

1. Фомина, Е.Е. Работа в текстовом процессоре MS Word 2010: метод. указ.: в составе учебно-методического комплекса / Е.Е. Фомина; Тверской гос. техн. ун-т, Каф. ИПМ. - Тверь : ТвГТУ, 2013. - (УМК-М). - Сервер. - Текст : электронный. - 0-00. - UR[L: https://elib.tstu.tver.ru/MegaPro/GetDoc/Megapro/](https://elib.tstu.tver.ru/MegaPro/GetDoc/Megapro/ 100225)  $100225$ .  $-(ID=100225-1)$ 

2. Учебно-методический комплекс учебной практики обязательной части Блока 2 «Практики» «Ознакомительная» направления подготовки 12.03.04 Биотехнические системы и технологии. Направленность (профиль): Инженерное дело в медико-биологической практике : ФГОС 3++ / Каф. Автоматизация технологических процессов ; сост. К.В. Сидоров. - 2022. - (УМК). - Текст: электронный. - 0-00. - URL[: https://elib.tstu.tver.ru/MegaPro/](https://elib.tstu.tver.ru/MegaPro/ GetDoc/Megapro/116602) [GetDoc/Megapro/116602](https://elib.tstu.tver.ru/MegaPro/ GetDoc/Megapro/116602) . - (ID=116602-1)

### **8.4. Программное обеспечение практики**

1. Операционная система Microsoft Windows: лицензии № ICM-176609 и № ICM-176613 (Azure Dev Tools for Teaching).

2. Microsoft Office 2019 Russian Academic: OPEN No Level: лицензия № 41902814.

### **8.5. Специализированные базы данных, справочные системы,**

## **электронно-библиотечные системы, профессиональные порталы в Интернет**

ЭБС и лицензионные ресурсы ТвГТУ размещены:

- 1. Ресурсы: <https://lib.tstu.tver.ru/header/obr-res>
- 2. ЭК ТвГТУ: <https://elib.tstu.tver.ru/MegaPro/Web>
- 3. ЭБС "Лань": <https://e.lanbook.com/>
- 4. ЭБС "Университетская библиотека онлайн": h[ttps://www.biblioclub.ru/](https://www.biblioclub.ru/)
- 5. ЭБС «IPRBooks»: <https://www.iprbookshop.ru/>
- 6. Электронная образовательная платформа "Юрайт" (ЭБС «Юрайт»): [https://urait.ru/](https://urait.ru/catalog/organization/558989F4-28FF-4877-A870-5F53EC359F4E)
- 7. Научная электронная библиотека eLIBRARY: h[ttps://elibrary.ru/](https://elibrary.ru/)
- 8. Информационная система "ТЕХНОРМАТИВ".Конфигурация "МАКСИ-МУМ": сетевая версия (годовое обновление): [нормативно-технические, нормативно-правовые и руководящие документы (ГОСТы, РД, СНиПы и др.]. Диск 1, 2, 3, 4. - М.: Технорматив, 2014. - (Документация для профессионалов). - CD. - Текст: электронный. - 119600 р. – (105501-1)
- 9. База данных учебно-методических комплексов: https://lib.tstu.tver.ru/ [header/umk.html](https://lib.tstu.tver.ru/ header/umk.html)

УМК размещен: <https://elib.tstu.tver.ru/MegaPro/GetDoc/Megapro/116602>

### **9.Материально-техническое обеспечение практики.**

Учебная практика проводится в компьютерных классах факультета ИТ, оборудованных персональными компьютерами и проектором с экраном и лабораториях кафедры АТП.

### **9. Особые обстоятельства на практике**

При несчастных случаях со студентами на практике пострадавший студент или его представитель и руководители практики обязаны незамедлительно информировать администрацию ТвГТУ и предприятия о случившемся и принять участие в расследовании происшествия в соответствии с законодательством РФ (ст. 227 – 231 ТК РФ), приказом ректора от 10.01.2002 № 2-а «О порядке расследования и учёте несчастных случаев в университете» и Памяткой руководителям структурных подразделений о расследовании и учёте несчастных случаев на производстве (университете), утверждённой 17.05.2002.

Изменение сроков или других условий практики, связанных с болезнью студента, или другими принимаемыми обстоятельствами, производится с разрешения руководителя практики по письменному обращению студента. Болезнь не освобождает студента от выполнения программы практики.

В случае производственной необходимости и при согласовании новых условий с руководителем производственной практики возможны перемещения студента-практиканта из одного производственного подразделения в другое.

### ПРИЛОЖЕНИЕ (Образец титульного листа отчета)

### МИНОБРНАУКИ РОССИИ

Федеральное государственное бюджетное образовательное учреждение высшего образования «Тверской государственный технический университет»  $(TBITY)$ 

Кафедра «Автоматизация технологических процессов»

# **ОТЧЕТ** ПО УЧЕБНОЙ ПРАКТИКЕ (Ознакомительная)

Направление подготовки бакалавров - 12.03.04 Биотехнические системы и технологии

Направленность (профиль) - Инженерное дело в медико-биологической практике

Типы задач профессиональной деятельности: проектно-конструкторский, производственно-технологический

Студент:

(курс, форма обучения)

 $(\Phi$ *HO*) Руководитель практики:

Отчет утвержден на заседании комиссии кафедры АТП Оценка «  $\lambda$ Заведующий кафедрой (Б.И. Марголис)

> Тверь 20

#### Лист регистрации изменений к программе учебной практики

Направление подготовки бакалавров - 12.03.04 Биотехнические системы и технологии Уровень высшего образования - бакалавриат

Типы задач профессиональной деятельности - проектно-конструкторский, производственно-технологический

Направленность (профиль) подготовки - Инженерное дело в медико-биологической практике

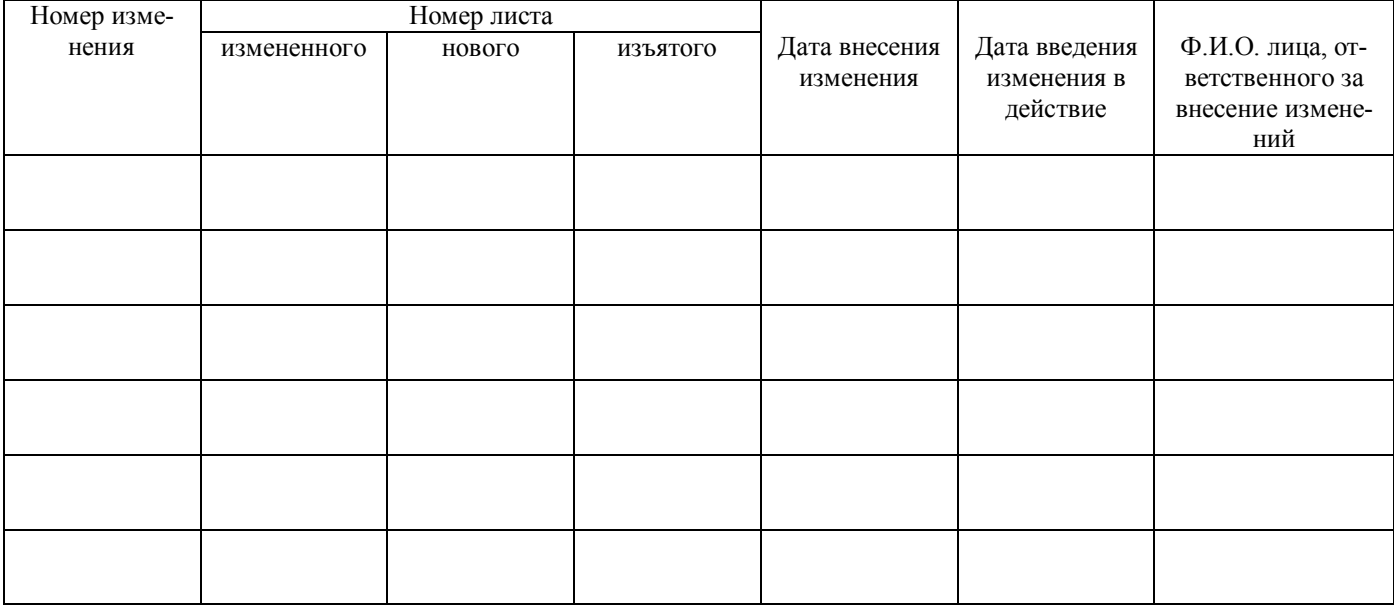